# Department of Electrical Engineering Assignment Date: 07/05/2020

# **Course Details**

| Course Title:<br>Instructor: | Programming Fundamentals<br>Engr. Muhammad Waqas sir | Module:<br>Total<br>Marks: | <b>Total</b> 20 |  |  |
|------------------------------|------------------------------------------------------|----------------------------|-----------------|--|--|
|                              | <u>Student</u><br>Details                            |                            |                 |  |  |
| Name:                        | FAWAD AHMAD                                          | Student ID:                | 13204           |  |  |

| Q1. | (a) | Write a Guess the Word program in Python, The user needs to be able to input letter guesses. A        | Marks 5  |  |  |
|-----|-----|----------------------------------------------------------------------------------------------------|----------|--|--|
|     |     | limit should also be set on how many guesses they can use. This means you'll need a way to grab       | CLO 2    |  |  |
|     |     | a word to use for guessing, this can be grabbed from a pre-made list. You will also need functions    |          |  |  |
|     |     | to check if the user has actually inputted a single letter, to check if the inputted letter is in the |          |  |  |
|     |     | hidden word (and if it is, how many times it appears), to print letters, and a counter variable to    |          |  |  |
|     |     | limit guesses.                                                                                        |          |  |  |
| Q2. | (a) | Write a Password Generator program in Python, which generates a random password for the user.         | Marks 10 |  |  |
|     |     | Ask the user how long they want their password to be (minimum 8 to 15 characters), how many           | CLO 1    |  |  |
|     |     | letters, symbols and numbers they want in their password. Password generated MUST have a              |          |  |  |
|     |     | mix of upper and lowercase letters, as well as numbers and symbols                                    |          |  |  |
| Q3. | (a) | Write a Message Encryption Decryption program in Python, The user will input any text and             | Marks 10 |  |  |
|     |     | your program must encrypt the text by using Base64 or HEX. The text must then be decrypted            | CLO 1    |  |  |
|     |     | from the encrypted form to show that the decrypted text is the original form.                         |          |  |  |

### **Question 1 (A)**

Write a Guess the Word program in Python, The user needs to be able to input letter guesses. A limit should also be set on how many guesses they can use. This means you'll need a way to grab a word to use for guessing, this can be grabbed from a pre-made list. You will also need functions to check if the user has actually inputted a single letter, to check if the inputted letter is in the

hidden word (and if it is, how many times it appears), to print letters, and a counter variable to limit guesses.

### Answer:

```
import random
words = ['fawadahmad', 'latif', 'inu',]
word = random.choice(words)
print("Guess the characters")
guesses = "
turns = 4
while turns > 0:
  failed = 0
  for char in word:
    if char in guesses:
       print(char)
    else:
       print("_")
       failed += 1
  if failed == 0:
    print("You Win")
    print("The word is: ", word)
    break
  guess = input("guess a character:")
  guesses += guess
  if guess not in word:
    turns -= 1
    print("Wrong")
    print("You have", + turns, 'more guesses')
    if turns == 0:
       print("You Loose")
```

## <mark>Q1. INPUT</mark>

```
main.py 🗉 🕤 saved
     import random
 1
     words = ['fawadahmad', 'latif', 'inu',]
 2
     word = random.choice(words)
 3
4
     print("Guess the characters")
     guesses = ''
 5
    turns = 4
 6
7
     while turns > 0:
         failed = 0
8
         for char in word:
9
10
             if char in guesses:
11
                print(char)
12
             else:
                 print("_")
13
14
                 failed += 1
15
         if failed == 0:
             print("You Win")
16
             print("The word is: ", word)
17
18
             break
         guess = input("guess a character:")
19
20
         guesses += guess
         if guess not in word:
21
             turns -= 1
22
23
             print("Wrong")
             print("You have", + turns, 'more guesses')
24
             if turns == 0:
25
                 print("You Loose")
26
27
```

# **OUTPUTS**

| Guess the characters                                                                        |
|---------------------------------------------------------------------------------------------|
|                                                                                             |
| —                                                                                           |
|                                                                                             |
| —                                                                                           |
| —                                                                                           |
| —                                                                                           |
| —                                                                                           |
| —                                                                                           |
| —                                                                                           |
| <pre>guess a character:fawadahmad f a w a d d h m a d You Win The word is: fawadahmad</pre> |
| ▶ <u> </u>                                                                                  |

# Guess the characters

guess a character:latif
Wrong
You have 3 more guesses
i
guess a character:fawadahmad
Wrong
You have 2 more guesses
i
guess a character:inu
i
n
u
You Win
The word is: inu

### **Question 2 (A)**

Write a Password Generator program in Python, which generates a random password for the user. Ask the user how long they want their password to be (minimum 8 to 15 characters), how many letters, symbols and numbers they want in their password. Password generated MUST have a mix of upper and lowercase letters, as well as numbers and symbols

Answer: import random characters = ["A", "B", "C", "D", "E", "F", "G", "H", "I", 'J', 'K', 'L', 'M', 'N', 'O', 'P', 'Q', 'R', 'S', 'T', 'U', 'V', 'W', 'X', 'Y', 'Z', 'a', 'b', 'c', 'd', 'e', 'f', 'g', 'h', 'i', 'j', 'k', 'l', 'm', 'n', 'o', 'p', 'q', 'r', 's', 't', 'u', 'v', 'w', 'x', 'y', 'z', '1', '2', '3', '4', '5', '6', '7', '8', '9', '0', '!', '@', '#', '\$', '%', '&', '\*', '(',')'] strength = input("how many letter password do you want?: ").lower() new\_password = [] def password(strength): if strength == 'eight': while len(new\_password) != 8: new\_password.append(characters[random.randint(1, 70)]) elif strength == 'nine': while len(new\_password) != 9: new\_password.append(characters[random.randint(1, 70)]) elif strength == 'ten': while len(new\_password) != 10: new\_password.append(characters[random.randint(1, 70)]) elif strength == 'eleven': while len(new password) != 11: new password.append(characters[random.randint(1, 70)]) elif strength == 'twelve': while len(new password) != 12: new\_password.append(characters[random.randint(1, 70)]) elif strength == 'thirteen': while len(new password) != 13: new password.append(characters[random.randint(1, 70)]) elif strength == 'fourteen': while len(new password) != 14: new password.append(characters[random.randint(1, 70)]) return new\_password password(strength) New password = (new password) print(New\_password)

<mark>Q2. INPUT</mark>

```
Saved
 main.py
 1
     import random
 2
     characters = ["A", "B", "C", "D", "E", "F", "G", "H", "I", 'J', 'K', 'L', 'M', 'N', 'O', 'P',
 3
     'Q', 'R', 'S', 'T', 'U', 'V', 'W', 'X', 'Y', 'Z', 'a', 'b', 'c', 'd', 'e', 'f', 'g', 'h', 'i',
     'j', 'k', 'l', 'm', 'n', 'o', 'p', 'q', 'r', 's', 't', 'u', 'v', 'w', 'x', 'y', 'z', '1', '2',
     '3', '4', '5', '6', '7', '8', '9', '0', '!', '@', '#', '$', '%', '&', '*', '(',')']
 4
     strength = input("how many letter password do you want?: ").lower()
 5
     new password = []
 6
     def password(strength):
 7
         if strength == 'eight':
 8
             while len(new_password) != 8:
 9
                new_password.append(characters[random.randint(1, 70)])
         elif strength == 'nine':
10
             while len(new_password) != 9:
11
12
                 new_password.append(characters[random.randint(1, 70)])
13
         elif strength == 'ten':
14
             while len(new_password) != 10:
15
                new_password.append(characters[random.randint(1, 70)])
         elif strength == 'eleven':
16
17
             while len(new_password) != 11:
               new_password.append(characters[random.randint(1, 70)])
18
19
         elif strength == 'twelve':
20
             while len(new_password) != 12:
                new_password.append(characters[random.randint(1, 70)])
21
22
         elif strength == 'thirteen':
23
             while len(new_password) != 13:
24
                new_password.append(characters[random.randint(1, 70)])
25
         elif strength == 'fourteen':
```

```
new_password.append(characters[random.randint(1, 70)])
24
         elif strength == 'fourteen':
25
26
             while len(new_password) != 14:
27
                 new password.append(characters[random.randint(1, 70)])
28
         elif strength == 'fifteen':
29
             while len(new_password) != 15:
                 new_password.append(characters[random.randint(1, 70)])
30
31
         return new password
32
     password(strength)
33
     New_password = (new_password)
34
     print(New password)
35
```

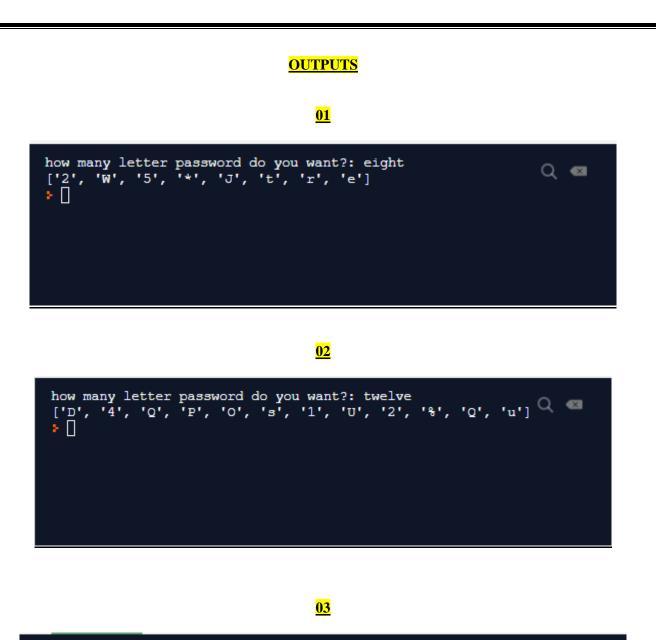

how many letter password do you want?: fifteen
['s', 'g', 'H', '\$', '2', 'J', 'o', 'b', 'W', 'D', 'u', 'L', '\$', 'S', 'j']
}

# **Question 3 (A)**

Write a Message Encryption Decryption program in Python, The user will input any text and your program must encrypt the text by using Base64 or HEX. The text must then be decrypted form to show that the decrypted text is the original form.

### Answer:

For encryption:

### **Program**

```
def encrypt(message):
    newS=''
    for car in message:
        newS=newS+chr(ord(car)+2)
        return newS
```

## print(encrypt('FAWAD AHMAD'))

### **INPUT**

| ma | ain.py |          | ⊙ saved                |
|----|--------|----------|------------------------|
| 1  | def    | encrypt  | (message):             |
| 2  |        | newS=''  |                        |
| 3  |        | for car  | in message:            |
| 4  |        | new      | S=newS+chr(ord(car)+2) |
| 5  |        | return   | newS                   |
| 6  |        |          |                        |
| 7  |        |          |                        |
| 8  | prir   | nt(encry | pt('FAWAD AHMAD'))     |
| 9  |        |          |                        |
| 10 |        |          |                        |

Output of encryption

HCYCF"CJOCF

• []

• []

• []

• []

• []

• []

• []

• []

• []

• []

• []

• []

• []

• []

• []

• []

• []

• []

• []

• []

• []

• []

• []

• []

• []

• []

• []

• []

• []

• []

• []

• []

• []

• []

• []

• []

• []

• []

• []

• []

• []

</td

newS="" for car in message: newS=newS+chr(ord(car)-2) return newS

# print(decrypt(' HCYCF''CJOCF'))

**Decryption input** 

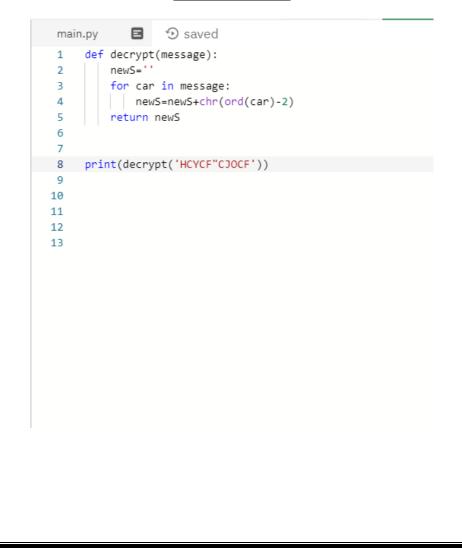

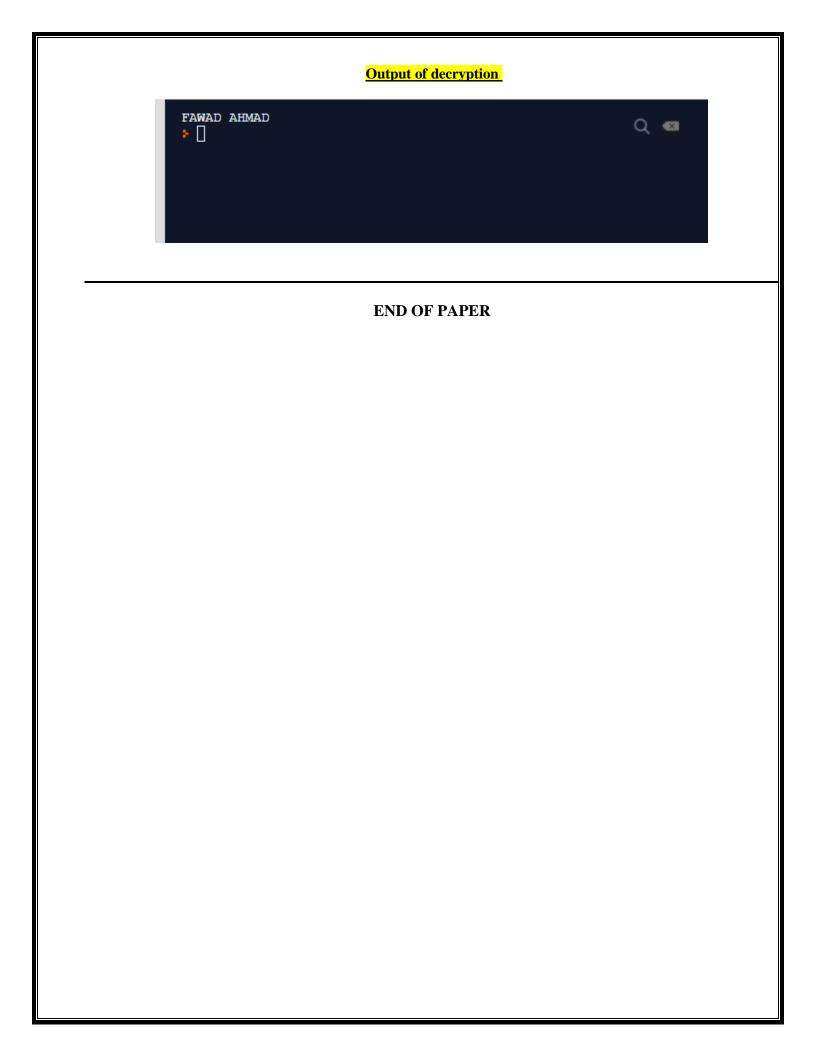